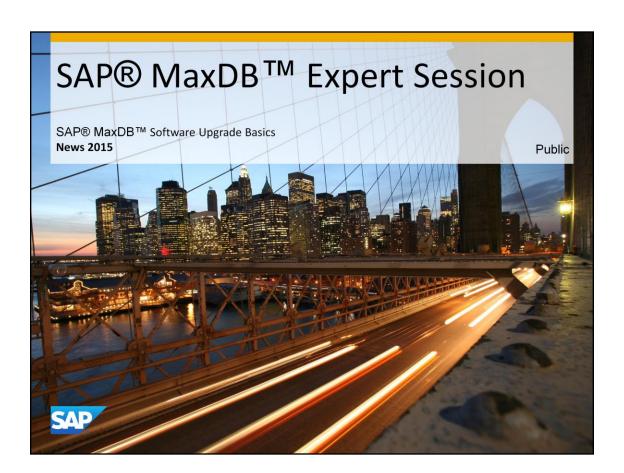

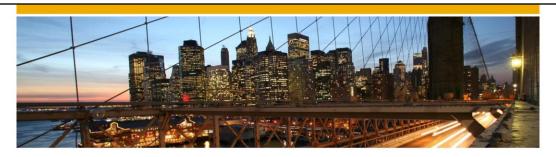

# SAP® MaxDB™ Expert Session

SAP® MaxDB™ Software Upgrade Basics

Bettina Laidler IMS MaxDB/liveCache Development Support 2015

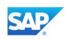

### **News - General Remarks**

- Some functionality might have been changed or expanded over the years.
- Recommendations might have changed.
- → For each expert session an update with the most important changes is published.
- Check the additional remarks after having heard or read the expert session.
- Feedback to the responsible author is welcome if you recognize outdated information within the session.

© 2014 SAP SE or an SAP affiliate company. All rights reserved.

Public

3

- 1. Product Availability Matrix (PAM)
- 2. Software Distribution Center (SWDC)
- 3. XINSTINFO
- 4. SDBVERIFY

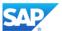

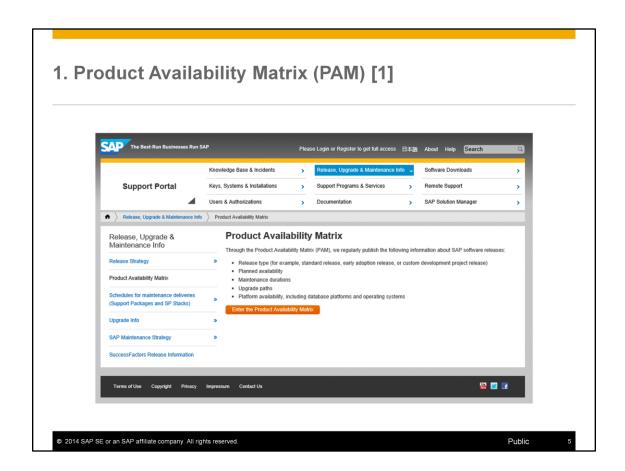

The SAP Product Availability Matrix (PAM) moved to the SAP Support Portal. Go to:

https://support.sap.com/release-upgrade-maintenance/pam.html

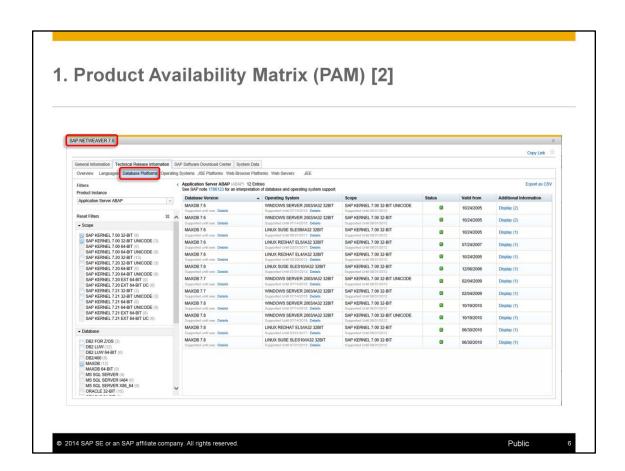

In addition to MaxDB version 7.6 and 7.7 version 7.8 is also released for SAP NetWeaver 7.0 with SAP Kernel 7.00 32bit for instance.

- 1. Product Availability Matrix (PAM)
- 2. Software Distribution Center (SWDC)
- XINSTINFO
- 4. SDBVERIFY

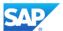

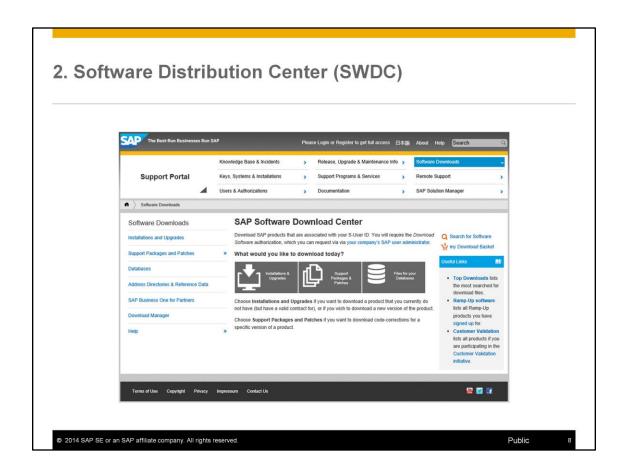

The SAP Software Distribution Center (SWDC) moved to: https://support.sap.com/swdc Use:

- -> Databases
- -> SAP MaxDB

- 1. Product Availability Matrix (PAM)
- 2. Software Distribution Center (SWDC)
- 3. XINSTINFO
- 4. SDBVERIFY

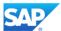

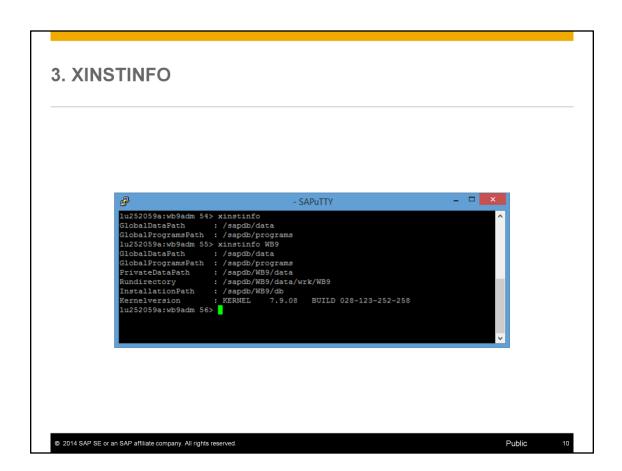

As of MaxDB version 7.8.02 tool XINSTINFO reflects the isolated installation: GlobalDataPath
GlobalProgramsPath
PrivateDataPath (if it is set for this database instance)

- 1. Product Availability Matrix (PAM)
- 2. Software Distribution Center (SWDC)
- 3. XINSTINFO
- 4. SDBVERIFY

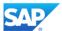

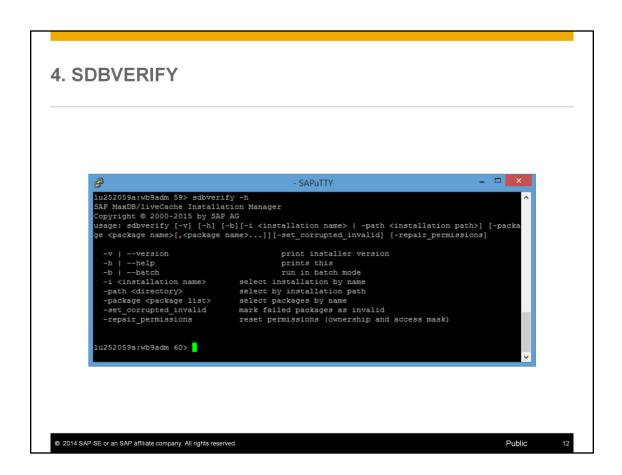

As of MaxDB version 7.8.02, the option <code>Trepair\_permissions</code> is available for the tool SDBVERIFY. You can use it to reset access authorizations for the software components to the original values.

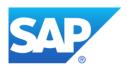

## Thank you

Contact information:

Heike Gursch IMS MaxDB / liveCache Heike.Gursch@sap.com Christiane Hienger
IMS MaxDB / liveCache
Christiane.Hienger@sap.com

© 2014 SAP SE or an SAP affiliate company. All rights reserved.